# Create a WD RMA in 3 Easy Steps

Customers rely on WD drives to keep data accessible and secure from loss. WD drives have one of the lowest failure rates in the industry, but from time to time, of the millions of drives we manufacture and ship, a small percentage may require replacement. That's why we've streamlined the Return Merchandise Authorization (RMA) process to make it easy to replace your drives.

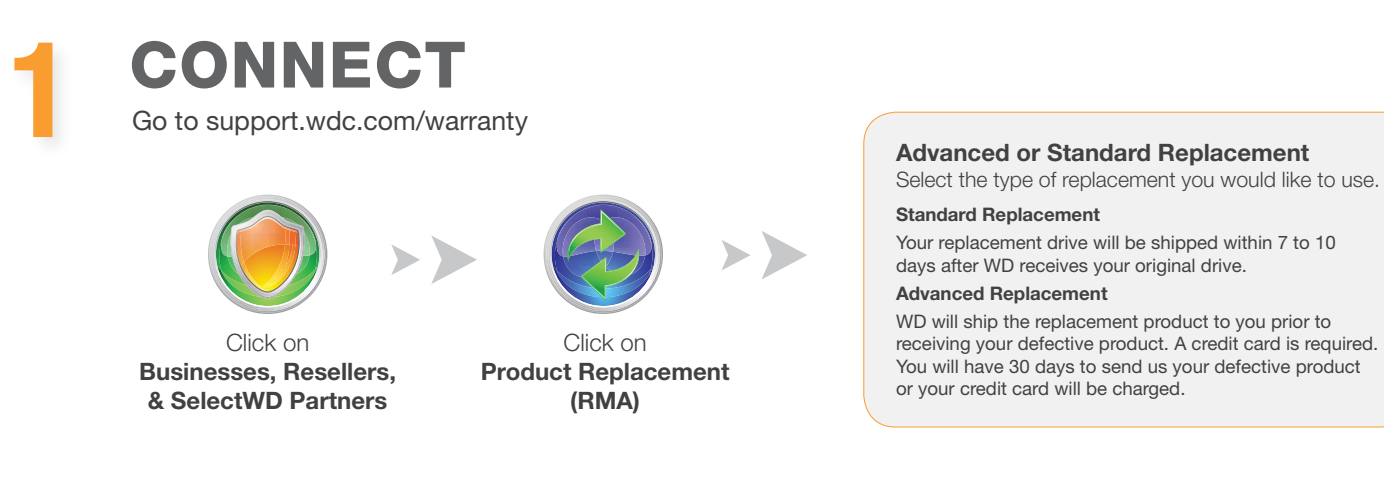

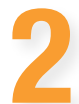

### LOG IN

Enter your Site ID, phone number and select your country.

If this is the first time you are creating an RMA you will be required to create a Site ID to continue. Follow the link to Create a Site ID.

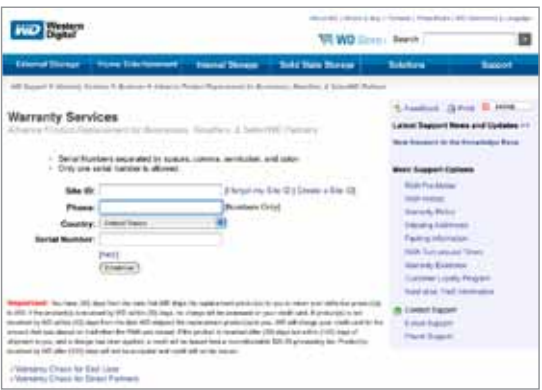

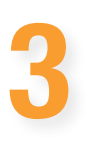

## **CREATE**

Enter the serial number of the defective product you wish to return.

That's it! You will receive an e-mail with basic packing and shipping instructions to return the drive to WD.

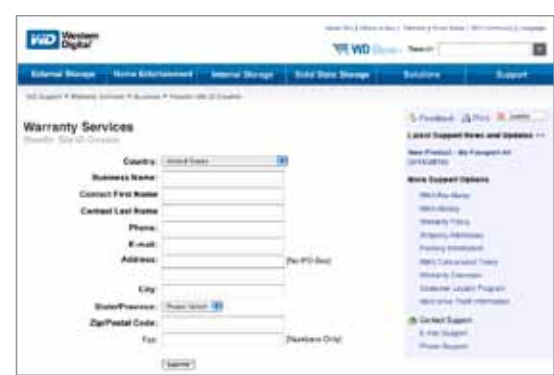

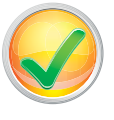

#### RMA Status

Online RMA tracking is available so you always know the status of your RMA. All you will need is your Site ID and RMA number or your phone number and e-mail address.

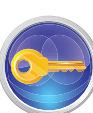

#### Need more help?

Visit support.wdc.com and look at knowledge base article #8.

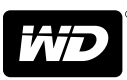

Western Digital, WD, the WD logo, and Put Your Life On It are registered trademarks in the U.S. and other countries. Other marks may be mentioned herein that belong to other companies. © 2010 Western Digital Technologies, Inc. All rights reserved. 2178-771128-A00 Apr 2010